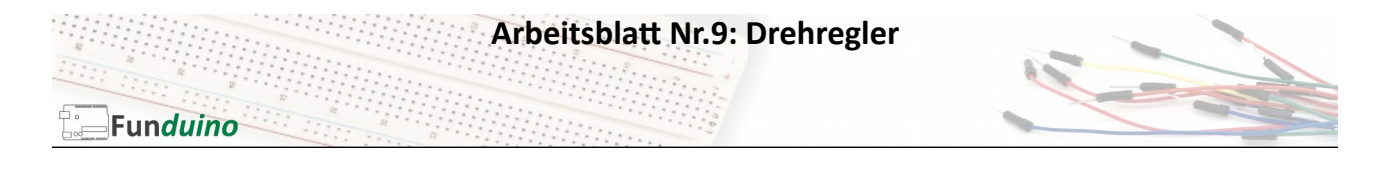

Aufgabe: Die Blinkgeschwindigkeit einer LED soll mit einem Drehregler eingestellt werden.

Material:

- Arduino-Board
- Ein Drehregler (Potentiometer)
- LED
- Breadboard
- Steckkabel
- 100 Ohm Widerstand

In dieser Anleitung lernst du:

- Spannung als Messwert auslesen und speichern LEDs anschließen
- Sensorwerte mathematisch verarbeiten und für eine Ausgabe verwenden
- 
- Widerstände vorschalten

Ein Drehregler hat drei Anschlüsse. Außen wird + und – angeschlossen. Von dem mittleren Pin geht ein Kabel zu einem analogen Eingangspin am Mikrocontroller-Board. Wenn man den Drehregler dreht, dann gibt der mittlere Pin ein Spannung zwischen 0 und 5 Volt aus. Drehregler ganz links: 0 V und Drehregler ganz rechts: 5V, bzw. Seitenverkehrt, je nach Verkabelung.

Als LED, die blinken soll, verwenden wir wie im ersten Sketch die LED, die mit Pin13 am Mikrocontroller befestigt ist. Zusätzlich kann dort auch noch eine weitere LED angeschlossen werden, wie im Aufbau zu sehen ist

Aufbau:

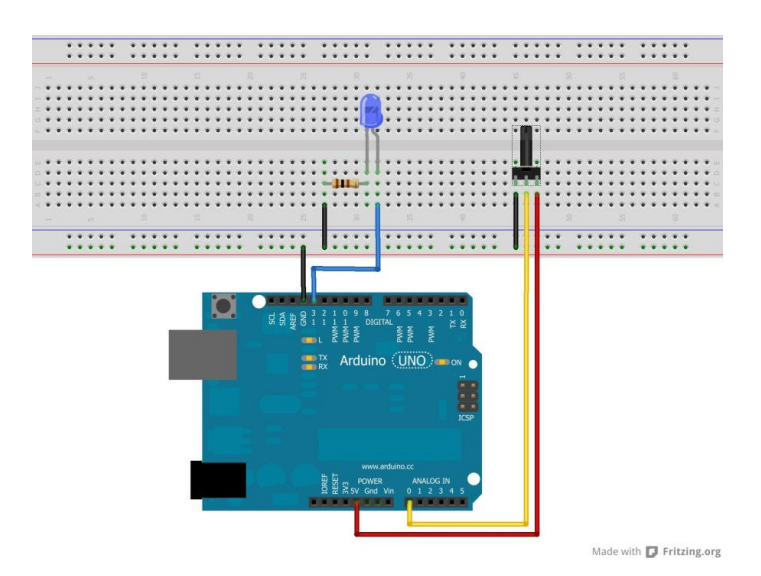

**Arbeitsblatt Nr.9: Drehregler**

```
Funduino
```

```
Sketch:
```
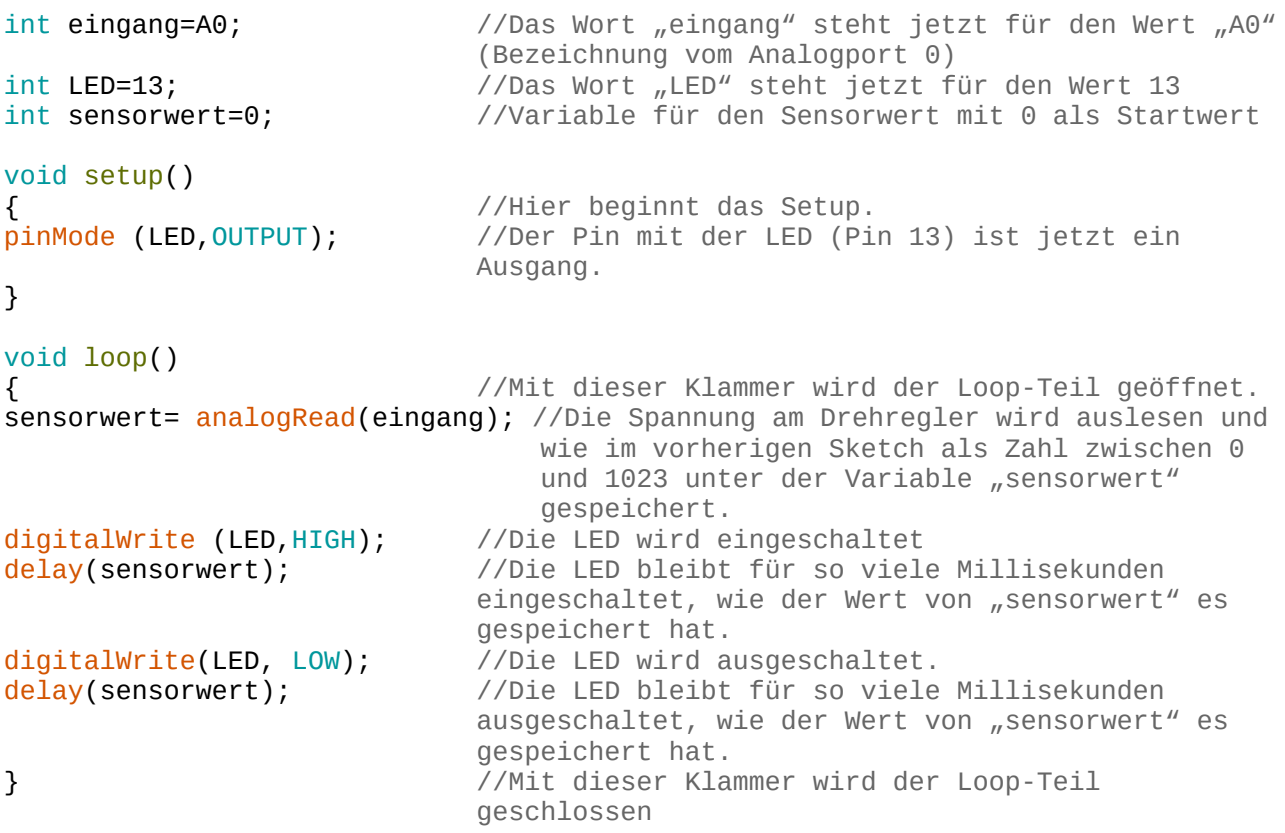

//Der Loop-Teil wird nun erneut gestartet. Wenn sich der Wert des ausgelesenen Drehreglers ändert, dann ändert sich auch die Zeit zwischen den Ein- und Aus-Phasen der LED. Das Blinken wird dadurch schneller und langsamer. Das längste delay beträgt in diesem Sketch 1023ms (Millisekunden). Wenn man längere delays benötigt, dann baut man eine kleine mathematische Zeile in den Code ein. Beispiel: Man ändert die Zeile:

in

"sensorwert =analogRead(eingang);"

"sensorwert =analogRead(eingang)\*2;"

Damit wird der abgespeicherte Sensorwert um den Faktor 2 vergrößert. Da längste delay wäre dann 2046ms usw…